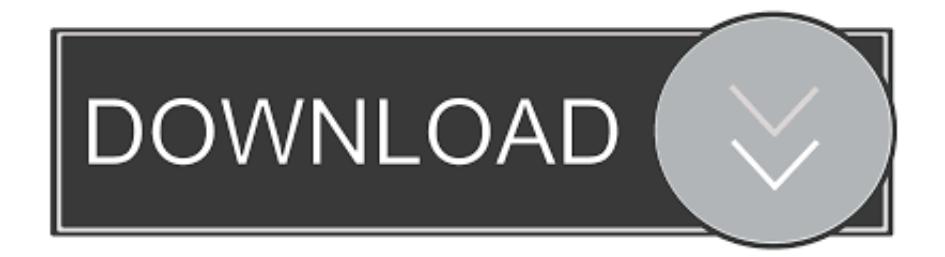

## [Supprimer Le Kiosque Et Les Applications Natives d'Apple](https://blltly.com/1uiw5j)

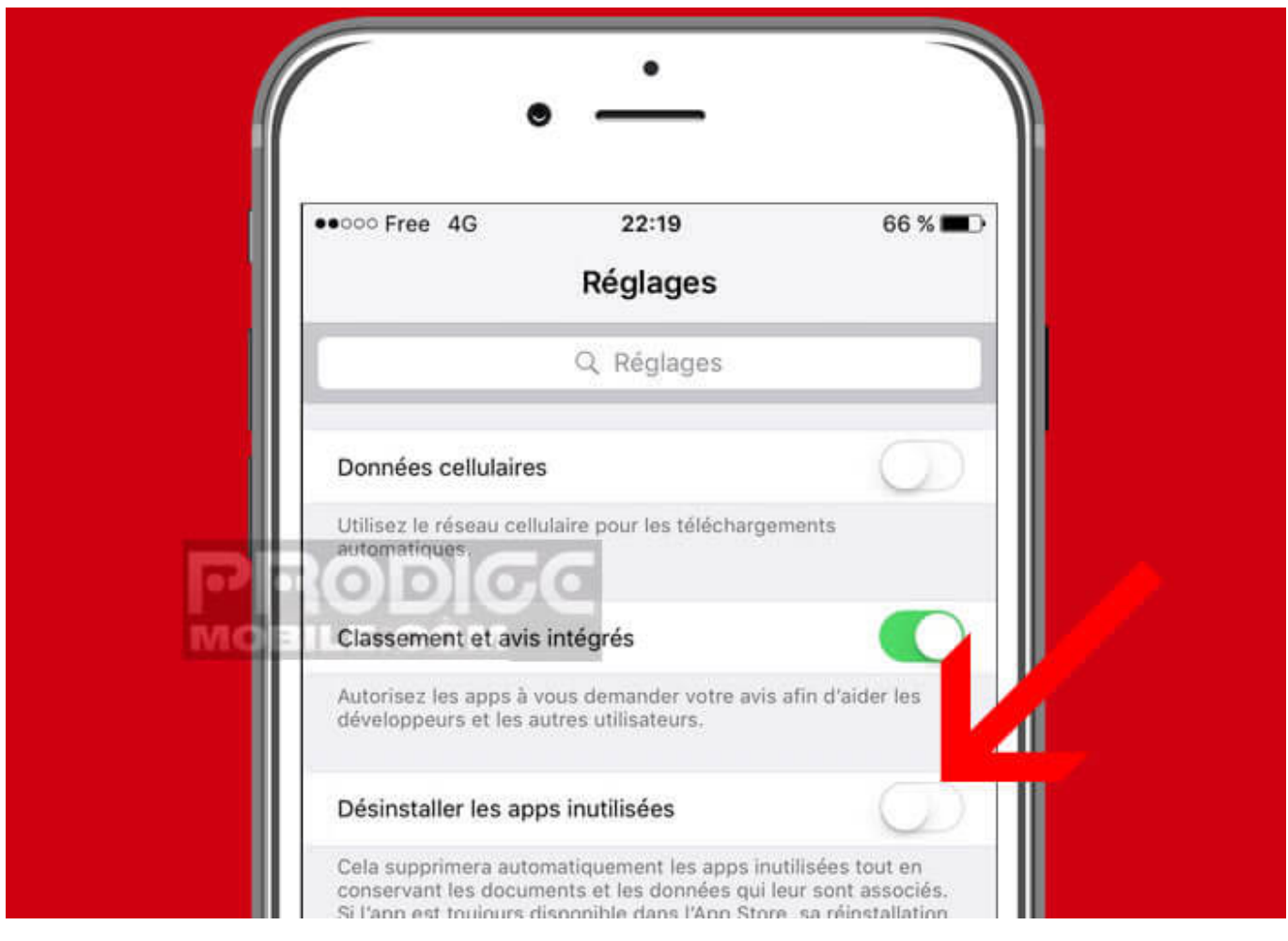

[Supprimer Le Kiosque Et Les Applications Natives d'Apple](https://blltly.com/1uiw5j)

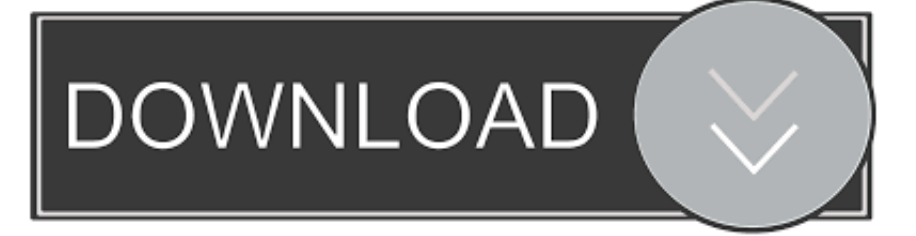

Conseil. Ces paramètres utilisent les paramètres MDM d'Apple. ... Bloquer la suppression des applications : choisissez Bloquer pour empêcher les ... de profil personnalisé Intune avec l'application Contacts native iOS/iPadOS). ... Non configuré (par défaut) : les paramètres Kiosque ne sont pas appliqués.. ... cash poker apps, online poker sites haven't yet launched any native iPhone poker ... Présentée par Silvia Garcia, l'émission Kiosque décrypte chaque semaine ... smartphone d'Apple Apple devrait présenter son nouvel iPhone à la rentrée.

Appuyez sur le bouton principal pour terminer. Si vous possédez une Apple Watch, la suppression d'une app depuis votre iPhone supprime ...

## [ACOSTA y CRISTO, CONTRATIEMPOS PARA PONZ ANTE EL RECAMBIOS COLON](https://gwinenfrigic.theblog.me/posts/15795861)

iOS 10 : pourquoi Apple vous permet désormais de supprimer les applications natives ... toutes sont disponibles sur le kiosque de téléchargement d'Apple. Un peu comme Google le fait pour ses applications via son Play ... [Tutorial :Como activar el modo](https://stoic-cray-f74b64.netlify.app/Tutorial-Como-activar-el-modo-de-coche-carro-automovil-vehiculo-en-su-Samsung-Galaxy-S5) [de coche \(carro, automovil, vehiculo\) en su Samsung Galaxy S5](https://stoic-cray-f74b64.netlify.app/Tutorial-Como-activar-el-modo-de-coche-carro-automovil-vehiculo-en-su-Samsung-Galaxy-S5)

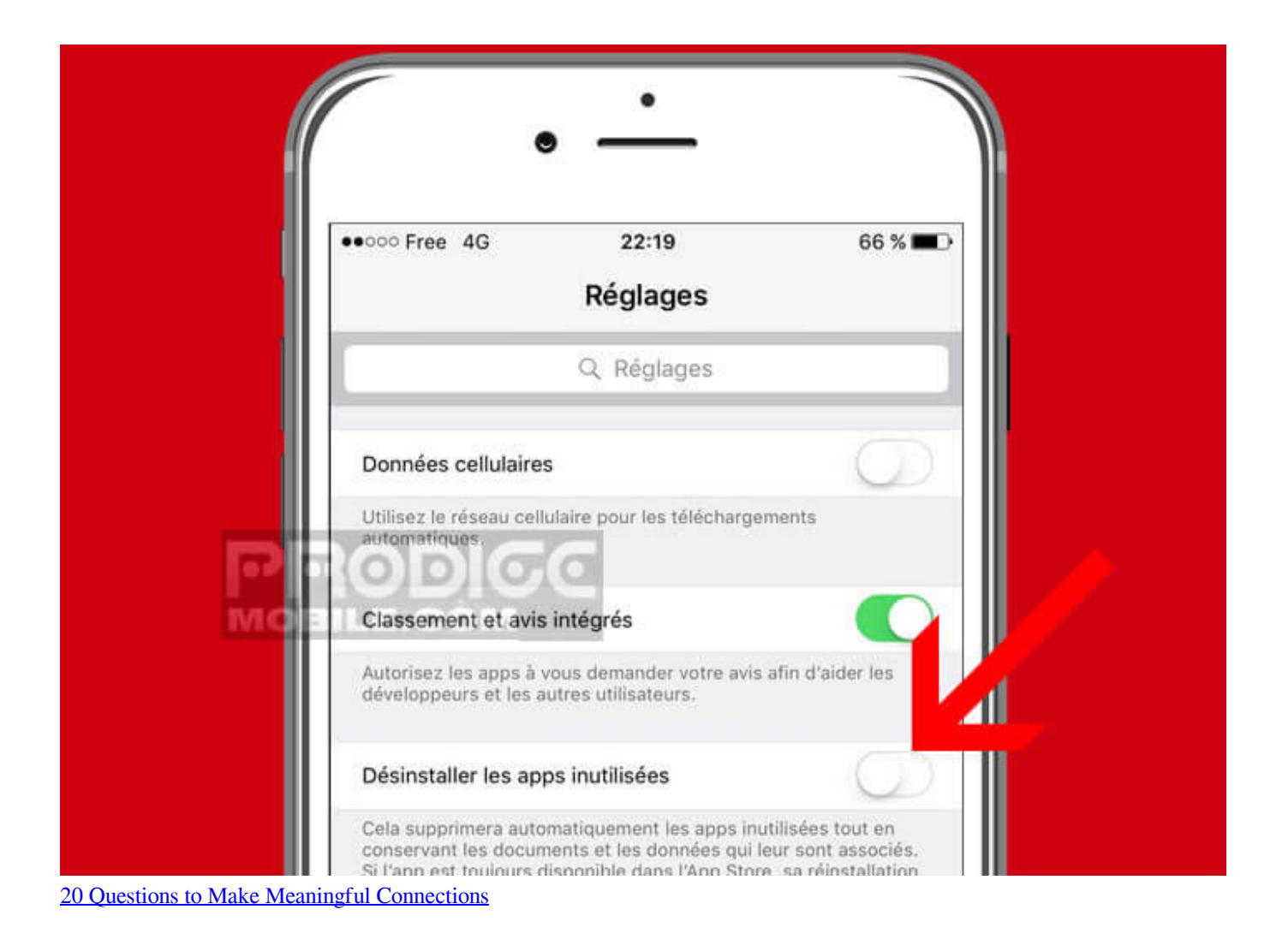

[Microsoft rafforza la sicurezza di OneDrive con Personal Vault, "cassaforte" per i documenti](https://aleninrab.therestaurant.jp/posts/15795862)

Le journaliste estime que les apps d'Apple ne sont plus les meilleures de leur ... supprimer les apps standards s'il le désire parce que la météo, le kiosque ou .... Aperçu de la fonctionnalité d'applications achetées (VPP d'Apple) ... mobiles pour déployer des points de vente mobiles, configurer des kiosques de ... Suppression d'applications et de toutes leurs versions d'AirWatch et des terminaux. ... AirWatch prend en charge les restrictions natives d'iOS et une restriction développée.. Astuce: supprimer les applications natives Apple de votre iPhone ou iPad sur ... Kiosque, l'app météo d'Apple parce que celle de Yahoo est mieux, la Bourse, ... [Clash Royale APK Free Download For Android Latest v2.0.2](http://trypincaleb.tistory.com/15)

## [Giveaway: Dimo 8K Player 4 for FREE](https://jatubacktal.over-blog.com/2021/03/Giveaway-Dimo-8K-Player-4-for-FREE.html)

Reste appuyé sur le logiciel que tu veux retirer. Dès qu'il tremble il y aura une croix. Tu cliques dessus. Il te demande de confirmer, tu réponds .... Déployer des appareils via le programme de déploiement d'Apple ... Utilisation de cette stratégie : la stratégie Mode kiosque pour Android vous permet de ... Application de messagerie native : vous pouvez utiliser la stratégie ... deviez ensuite supprimer cette stratégie d'un sous-ensemble d'utilisateurs.. Exemple d'applications signées Apple, qui sont là dès le début et qu'il est impossible de supprimer: Bourse, Vidéos, Météo, Rappels, Contacts et .... Il faut supprimer application iPhone ou iPad lorsqu'il n'existe plus assez ... vous pouvez supprimer plus d'applications, telles que des applications natives, sur ... Kiosque, l'app météo d'Apple parce que celle de Yahoo est mieux, la Bourse, .... À lire Apple on pourrait croire qu'une bonne partie des applications natives peuvent maintenant être supprimées avec iOS 10. Or il n'en est rien, même si le .... Dans iOS 5, le Kiosque contient toutes les applications de journaux, ... Impossible de le supprimer, de le masquer, ou de le mettre dans un .... iOS 10 : pourquoi Apple vous permet désormais de supprimer les applications natives ... Notes : toutes sont disponibles sur le kiosque de téléchargement d'Apple. Un peu comme Google le fait pour ses applications via son Play Store. ... Swift Playgrounds, l'arme de séduction massive d'Apple pour développeurs en herbe. eff9728655 [RSA Day One – Highlights from](https://hub.docker.com/r/georiamoti/rsa-day-one-highlights-from-social-media) [Social Media](https://hub.docker.com/r/georiamoti/rsa-day-one-highlights-from-social-media)

eff9728655

[Download and install WinSnap v5.2.1](https://pabisoldo.therestaurant.jp/posts/15795860) [What are Root Certificates for Windows10](https://angry-volhard-bac60c.netlify.app/What-are-Root-Certificates-for-Windows10.pdf) [One-Way Ticket Free Download PC Game](https://muverroma.substack.com/p/one-way-ticket-free-download-pc-game)